# <span id="page-0-1"></span><span id="page-0-0"></span>Logica per la Programmazione

## Lezione 14

- ► Sistema di Dimostrazioni per le Triple di Hoare
- $\triangleright$  Comando Iterativo

#### Semantica informale del Comando Iterativo

- ► Come per gli altri comandi (assegnamento, sequenza di comandi, skip, condizionale) introdurremo una regola di inferenza per il comando iterativo sulla base della sua semantica informale:
- $\triangleright$  L'esecuzione del comando while E do C endw a partire da  $\sigma$  porta in  $\sigma$  se  $\mathcal{E}(E,\mathit{sg})=\mathsf{ff}$ , altrimenti porta nello stato  $\sigma'$  ottenuto dall'esecuzione di while E do C endw a partire dallo stato  $\sigma''$ ottenuto con l'esecuzione di C nello stato σ.
- In altre parole, l'esecuzione inizia valutando la *guardia E.* Se il valore `e ff l'esecuzione del while termina senza modificare lo stato. Altrimenti si esegue il corpo C, e nello stato risultante si riesegue l'intero comando while.

#### Semantica informale del Comando Iterativo

- $\triangleright$  Quindi l'esecuzione del while comporta l'esecuzione del comando C un certo numero di volte, non determinabile a priori. Inoltre l'esecuzione potrebbe non portare ad un stato definito se
	- la guardia non è valutabile  $(det(E)$  è falso), oppure
	- $\blacktriangleright$  la guardia è sempre vera (ciclo infinito)
- **Attenzione:** Per una spiegazione approfondita di come si può arrivare alla regola di inferenza presentata di seguito, si veda il Paragrafo 4.7 della dispensa sulle Triple di Hoare

## Regola per il Comando Iterativo

$$
\{ \ln v \wedge E \wedge t = V \} \ C \ \{t < V \} \qquad \ln v \Rightarrow t \ge 0
$$
\n
$$
\frac{P \Rightarrow \ln v \wedge \text{def}(E) \ \{ \ln v \wedge E \} \ C \ \{ \ln v \wedge \text{def}(E) \} \ \ln v \wedge \neg E \Rightarrow Q}{\{ \text{WHILE} \} \ \{P \} \ \text{while } E \ \text{do } C \ \text{endw} \ \{Q \}}
$$

- $\blacktriangleright$  t è chiamata funzione di terminazione
- $\blacktriangleright$  Inv è chiamata *invariante*
- $\triangleright$  V è una **variabile di specifica**: denota un generico valore, non utilizzabile e non modificabile nel programma

▶ {
$$
lnv \wedge E \wedge t = V
$$
}  $C \{t < V\}$  è l'i~~potesi di progresso~~

► 
$$
(Inv \Rightarrow t \ge 0)
$$
 è l'ipotesi di terminazione

 $\triangleright$  {Inv  $\wedge$  E} C {Inv  $\wedge$  def(E)} è l'ipotesi di invarianza

## Regola per il Comando Iterativo: alcuni commenti

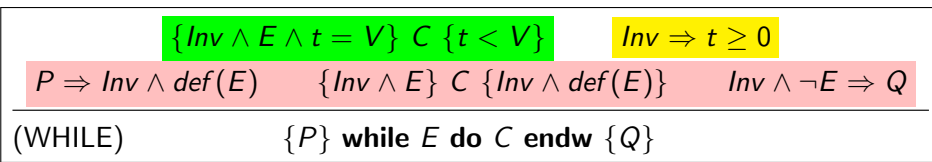

Le condizioni della regola formano due gruppi:

- Le ipotesi di terminazione e di progresso, insieme, garantiscono che il comando iterativo termini. Infatti
	- $\triangleright$  ad ogni iterazione il valore di t decresce di almeno un'unità, visto che t assume valori interi
	- $\rightarrow$  t non può assumere valori negativi durante l'esecuzione del ciclo, perché l'invariante è sempre vera.
- $\blacktriangleright$  Le altre tre condizioni consentono di dimostrare la postcondizione Q sfruttando ipotesi presenti nell'invariante (e indirettemente nella precondizione  $P$ ), e la negazione delle guardia

### Esempio di Comando Iterativo Usando come invariante  $Inv : s = (\Sigma i : i \in [0, x) \cdot i) \land 0 \le x \land x \le n$ e come funzione di terminazione  $t : n - x$  verificare la tripla

 $\{s=0 \wedge x=0 \wedge n\geq 0\}$ while <mark>x < n</mark> do  $x,s := x+1,s+x$ endw  $\{s = (\Sigma i : i \in [0, n) \cdot i)\}$ 

Per la Regola per il Comando Iterativo è sufficiente mostrare:

$$
[Pre] \ s = 0 \ \land \ x = 0 \ \land \ n \ge 0 \Rightarrow \text{def}(\mathbf{x} < \mathbf{n}) \land \mathbf{Inv}
$$
\n
$$
[Post] \quad \mathbf{Inv} \land \neg \mathbf{x} < \mathbf{n} \Rightarrow s = (\Sigma i : i \in [0, n) \cdot i)
$$
\n
$$
[Term] \quad \mathbf{Inv} \Rightarrow \mathbf{n} - \mathbf{x} \ge 0
$$
\n
$$
[Inv] \ \{ \mathbf{Inv} \land \mathbf{x} < \mathbf{n} \} \mathbf{x}, s := \mathbf{x} + 1, s + \mathbf{x} \{ \mathbf{Inv} \land \text{def}(\mathbf{x} < \mathbf{n}) \}
$$
\n
$$
[Prog] \ \{ \mathbf{Inv} \land \mathbf{x} < \mathbf{n} \land \mathbf{n} - \mathbf{x} = V \} \ \mathbf{x}, s := \mathbf{x} + 1, s + \mathbf{x} \{ \mathbf{n} - \mathbf{x} < V \}
$$

Esercizio: completare la dimostrazione

## Comando di Inizializzazione

- $\triangleright$  Spesso la precondizione di una tripla con un while non è sufficiente per soddisfare la condizione  $[Pre]$   $P \Rightarrow Inv \wedge def(E)$
- In questo caso si può inserire un **comando di inizializzazione**  $C<sub>l</sub>$  tale che  $\{P\}$  C<sub>I</sub>  $\{Inv \wedge def(E)\}$
- ► Esempio. Nella tripla vista, se la precondizione è solo  $\{n \geq 0\}$ , la [Pre] è falsa (invariante e  $def(x < n)$  non valgono).
- $\triangleright$  Possiamo renderla vera con un comando che inizializzi  $x \in S$ .

$$
\{n \ge 0\}?
$$
  
while  $x < n$  do  
 $x, s := x + 1, s + x$   
endw  

$$
\{s = (\Sigma i : i \in [0, n) . i)\}
$$

$$
{n \geq 0}
$$
  
\nx, s := 0, 0;  
\n
$$
{s = 0 \land x = 0 \land n \geq 0}
$$
  
\nwhile x < n do  
\nx, s := x + 1, s + x  
\nendw  
\n
$$
{s = (\sum i : i \in [0, n) . i)}
$$

## Programmi Annotati

- $\triangleright$  Si possono aggiungere annotazioni al programma per rendere esplicito ciò che si deve dimostrare, p.es. *invariante e funzione di terminazione* di un ciclo, o asserzione in un punto arbitrario del programma.
- ▶ Per esempio, annotiamo il programma a sinistra come mostrato a destra:

 ${n > 0}$  $x, s := 0, 0;$ while  $x < n$  do  $x, s := x + 1, s + x$ endw  $\{s = (\sum i : i \in [0, n) \cdot i)\}\$ 

 ${n > 0}$  $x, s := 0, 0;$  ${P : s = 0 \land x = 0 \land n > 0}$  $\{Inv : s = (\sum i : i \in [0, x) \cdot i) \wedge 0 \le x \wedge x \le n\}$  ${t : n - x}$ while  $x < n$  do  $x, s := x + 1, s + x$ endw  ${s = (\sum i : i \in [0, n) . i)}$ 

 $\blacktriangleright$  Le annotazioni forniscono, in questo caso, le info necessarie per applicare le regole della sequenza e del comando iterativo.

#### Esempio di Programma Annotato: formule da dimostrare

$$
{n \geq 0}
$$
  
\nx, s := 0, 0;  
\n
$$
{P : s = 0 \land x = 0 \land n \geq 0}
$$
  
\n
$$
{n \lor : s = (\sum i : i \in [0, x) . i) \land 0 \leq x \land x \leq n}
$$
  
\n
$$
{t : n - x}
$$
  
\nwhile x < n do  
\nx, s := x + 1, s + x  
\nendw  
\n
$$
{s = (\sum i : i \in [0, n) . i)}
$$

[ASS]  $\{n > 0\}$  x, s := 0, 0  $\{P : s = 0 \land x = 0 \land n \ge 0\}$  $[Pre]$   $s = 0 \wedge x = 0 \wedge n > 0 \Rightarrow def(x < n) \wedge Inv$  $[Post]$   $Inv \wedge \neg(x < n) \Rightarrow s = (\sum i : i \in [0, n) \cdot i)$  $\lceil \text{Term} \rceil$   $\ln v \Rightarrow n - x \geq 0$  $\lceil \ln v \rceil$  { $\ln v \wedge x < n$ }  $x, s := x + 1, s + x$  { $\ln v \wedge \text{def}(x < n)$ }  $[Prog]$   $\{Inv \wedge x < n \wedge n - x = V\}$   $x, s := x + 1, s + x$   $\{n - x < V\}$ 

### Esercizio: Somma con Incrementi

 ${z = A \land n = B \land B > 0}$  $\{Inv : z + n = A + B \wedge n \ge 0\} \{t : n\}$ while *not*  $(n = 0)$  do  $z := z + 1; n := n - 1$ endw  $\{Inv \wedge n = 0\}$  ${z = A + B}$ 

Il programma calcola in z la somma dei valori iniziali di z ed n usando incrementi unitari

Per verificare la tripla, per la Regola per il Comando Iterativo è sufficiente dimostrare:

$$
[Pre] \ z = A \land n = B \land B \ge 0 \Rightarrow \text{ Inv } \land \text{ def}(\text{not}(n = 0))
$$
\n
$$
[Post] \ \text{ Inv } \land n = 0 \Rightarrow z = A + B
$$
\n
$$
[Inv] \ \{Inv \land \text{not}(n = 0)\} \ z := z + 1;
$$
\n
$$
n := n - 1 \ \{Inv \land \text{def}(\text{not}(n = 0))\}
$$
\n
$$
[Term] \ \text{ Inv } \Rightarrow n \ge 0
$$
\n
$$
[Prog] \ \{Inv \land \text{not}(n = 0) \land n = V\} \ z := z + 1; n := n - 1 \ \{n < V\}
$$
\nA. Corradiin i F.Levi - *Div.to Information* \n
$$
Loeica per la Proerammazione a.a. 2016/17 -
$$
 \n*pace.* 269

#### Esercizio: Calcolo MCD

$$
\{x = A \land y = B \land A > 0 \land B > 0\}
$$
  
\n
$$
\{Inv : x > 0 \land y > 0 \land med(A, B) = med(x, y)\}\{t : x + y\}
$$
  
\nwhile  $(x < y)$  do  
\nif  $x > y$  then  $x := x - y$  else  $y := y - x$ fi  
\nendw  
\n
$$
\{x = med(A, B)\}
$$

Dimostrare la correttezza del programma annotato, facendo uso delle seguenti note proprietà dell'operatore mcd:

$$
med(v, w) = \begin{cases} v & \text{se } v = w \\ med(v - w, w) & \text{se } v > w \\ med(v, w - v) & \text{se } v < w \end{cases}
$$

### Esercizio: Calcolo del Fattoriale

 $\triangleright$  Si consideri la seguente specifica:

$$
\{n>0\} \ C \ \{f=n!\}
$$

- $\triangleright$  Si chiede quindi di scrivere un comando C che calcoli il fattoriale di un numero n maggiore di zero
- $\triangleright$  Proponiamo come soluzione il seguente programma:

$$
{n > 0}\nf, x := 1, 1;\nwhile (x < = n) do\nf, x := f * x, x + 1;\nendw\n{f = n!}
$$

- Dobbiamo verificare che la tripla sia soddisfatta
- ▶ Ma come possiamo determinare l'invariante e la funzione di terminazione?

## Esercizio: Calcolo del Fattoriale (2)

Eseguiamo manualmente il programma (es: per  $n = 5$ ):

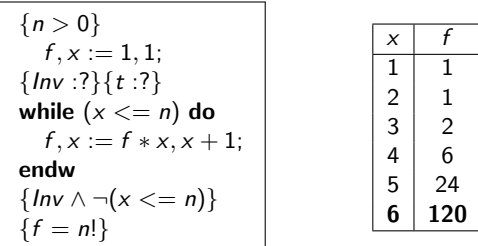

 $\triangleright$  Osserviamo che, ad ogni iterazione, i valori di x e f sono legati dalla seguente relazione

$$
f=(x-1)!
$$

► Tuttavia, scegliendo  $Inv = f = (x - 1)!$  non riusciamo a dimostrare

 $[Post]$   $Inv \wedge \neg E \Rightarrow Q \equiv$  $f = (x - 1)! \wedge \neg (x \leq n) \Rightarrow f = n!$ 

## Esercizio: Calcolo del Fattoriale (3)

Aggiungendo  $x \in [0, n+1]$  in *lnv* siamo in grado di dimostrare:

```
[Post] Inv \wedge \neg(x \leq n) \Rightarrow f = n!
```
 $\triangleright$  Aggiungiamo l'invariante alla tripla:

```
{n > 0}f, x := 1, 1;\{Inv : f = (x - 1)! \land x \in [0, n + 1]\}\{t : ?\}while (x \le n) do
f, x := f * x, x + 1;endw
\{Inv \wedge \neg(x \leq n)\}\\{f = n!\}
```
 $\blacktriangleright$  Possiamo ora verificare la tripla...

## Esercizio: Calcolo del Fattoriale (4)

 $\blacktriangleright$  Ipotesi di invarianza

$$
\{f = (x-1)! \land x \in [0, n+1)\} \ f, x := f*x, x+1 \ \{f = (x-1)! \land x \in [0, n+1]\}
$$

 $\blacktriangleright$  Per la regola dell'assegnamento multiplo, basta dimostrare:

 $f = (x-1)! \land x \in [0, n+1) \Rightarrow \text{def}(f * x) \land \text{def}(x+1) \land f * x = x! \land x+1 \in [0, n+1]$ 

- **Partiamo dalla conseguenza (eliminando i def(...) che sono T):**  $f * x = x! \wedge x + 1 \in [0, n + 1]$  $\equiv$  {lp:  $f = (x - 1)!$ }  $(x - 1)!$  \*  $x = x! \land x + 1 \in [0, n + 1]$  $\equiv$  {def. fattoriale}  $x + 1 \in [0, n + 1]$  $\equiv$  {lp:  $x \in [0, n+1)$ , calcolo} T
- $\blacktriangleright$  La funzione di terminazione (che è molto semplice) è lasciata per esercizio.